## SAP ABAP table DPR TS UI TABLE DATA RESULT {Table Data Search Result of Filter}

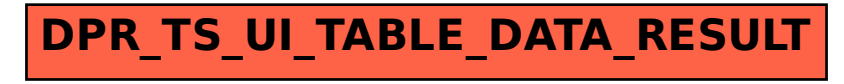